## PassTest Bessere Qualität , bessere Dienstleistungen!

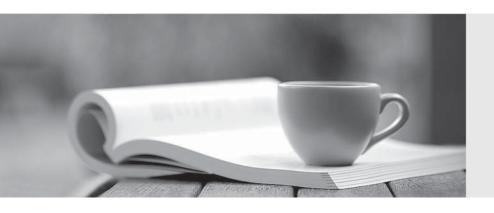

Q&A

http://www.passtest.de Einjährige kostenlose Aktualisierung **Exam** : **EE0-426** 

Title : Packeteer Certified

**Specialist** 

Version : DEMO

- 1. What criteria can be specified in a matching rule? (Choose THREE) A. SSL URL B. Set shaping Off C. Diffserv marking D. Set discovery On E. VLAN identification F. Application-specific criteria Answer: CEF 2. What type of control features can be configured for folders? A. Policies
- B. Partitions
- C. Policy Inheritance
- D. Traffic Discovery within Class

Answer: B

- 3. What can a policy be applied to?
- A. folder classes
- B. class with children
- C. class with no children
- D. any class on the class tree

Answer: C

- 4. What best defines the functionality of Link State Mirroring?
- A. PacketShaper will bring down the second port of a NIC pair if the first goes down.
- B. PacketShaper mirrors data from an active interface set to a selected port to allow an external analyzer to be connected to take a packet trace.
- C. PacketShaper duplicates data from an active interface and sends out the mirror port to the partner PacketShaper configured as the hot standby partner.
- D. PacketShaper duplicates data from an active interface and sends out the mirror port to the partner

PacketShaper configured as the direct standby partner.

Answer: A

- 5. What is the purpose of configuring direct standby?
- A. to configure PacketShapers in one-armed mode
- B. to monitor a connected router's WAN interface(s)
- C. to configure PacketShapers in a redundant topology
- D. to configure PacketShapers to participate in routing decisions

Answer: C

- 6. What best describes the capabilities available as part of the Packeteer unit high availability feature? (Choose TWO)
- A. traffic discovery
- B. automatic data back-up
- C. non-inline traffic monitoring
- D. automatic link capacity adjustment
- E. insertion in redundant network topologies

Answer: DE

- 7. Why would the Failover feature in Setup be configured?
- A. to detect if a Frame Relay PVC has failed and to adjust the link speed as appropriate
- B. to detect if a site router's primary link has failed and to adjust the link speed as appropriate
- C. to detect if a site router has failed and to configure a new site router IP address and link speed
- D. to detect if a WAN router has become unavailable and to djust the total link speed as appropriate

Answer: B

8. Using the exhibit provided, what PacketShaper feature can be enabled to ensure an Ethernet switch that forms a branch office LAN is able to detect if the router fails?

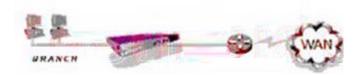

- A. Failover
- B. Bypass mode
- C. Link-State Mirroring
- D. Bridge Pass-through

Answer: C

- 9. What class will automatically be at the highest point in the tree?
- A. NetBIOS-IP
- B. The Default bucket
- C. TCP Discovered\_Port\_123
- D. Any class with an IP address
- E. HTTP which was auto-discovered

Answer: D

- 10. What is the correct procedure to install a LAN Expansion Module in a PacketShaper for enabling direct standby?
- A. Install in the lowest slot and use the inside port.
- B. Install in the lowest slot and use the outside port.
- C. Install in the most upper slot and use the inside port.
- D. Install in the most upper slot and use the outside port.

Answer: D